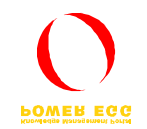

# POWER EGG for Oracle Ver  $1.7$   $1.7$

#### 2006年11月

#### **h t t p : / / w w w . d - c i r c l e . c o m**

 $V1.7$  $V1.7$ 

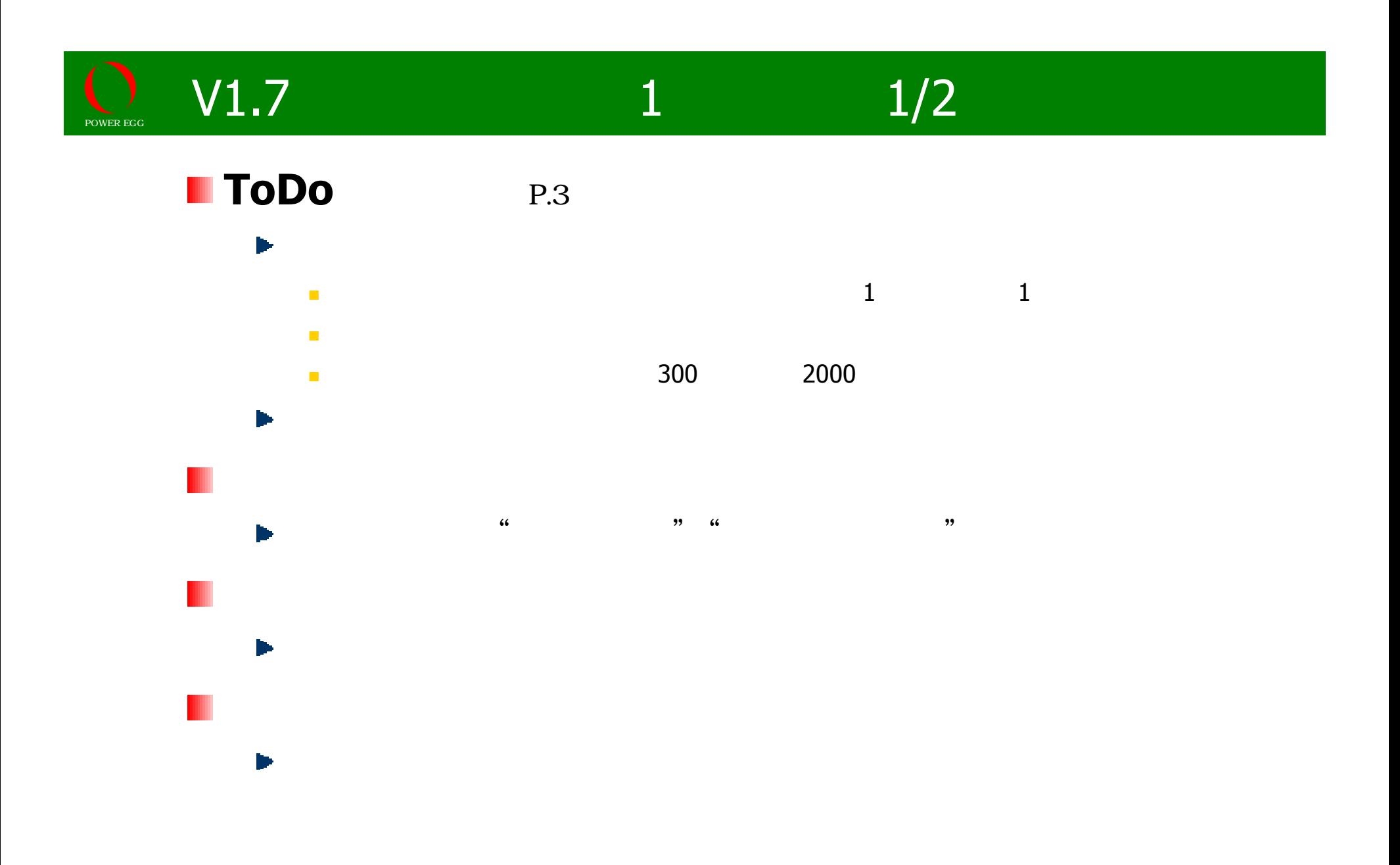

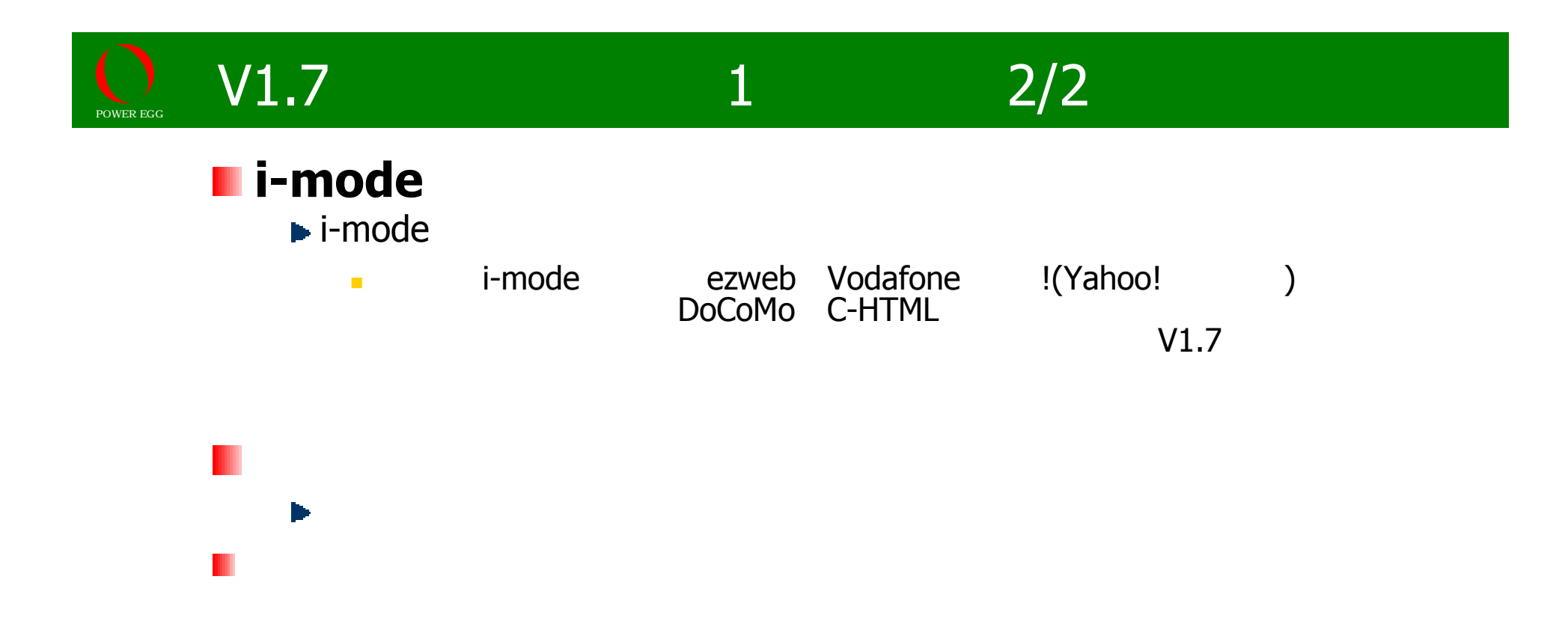

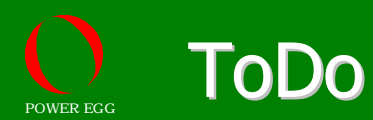

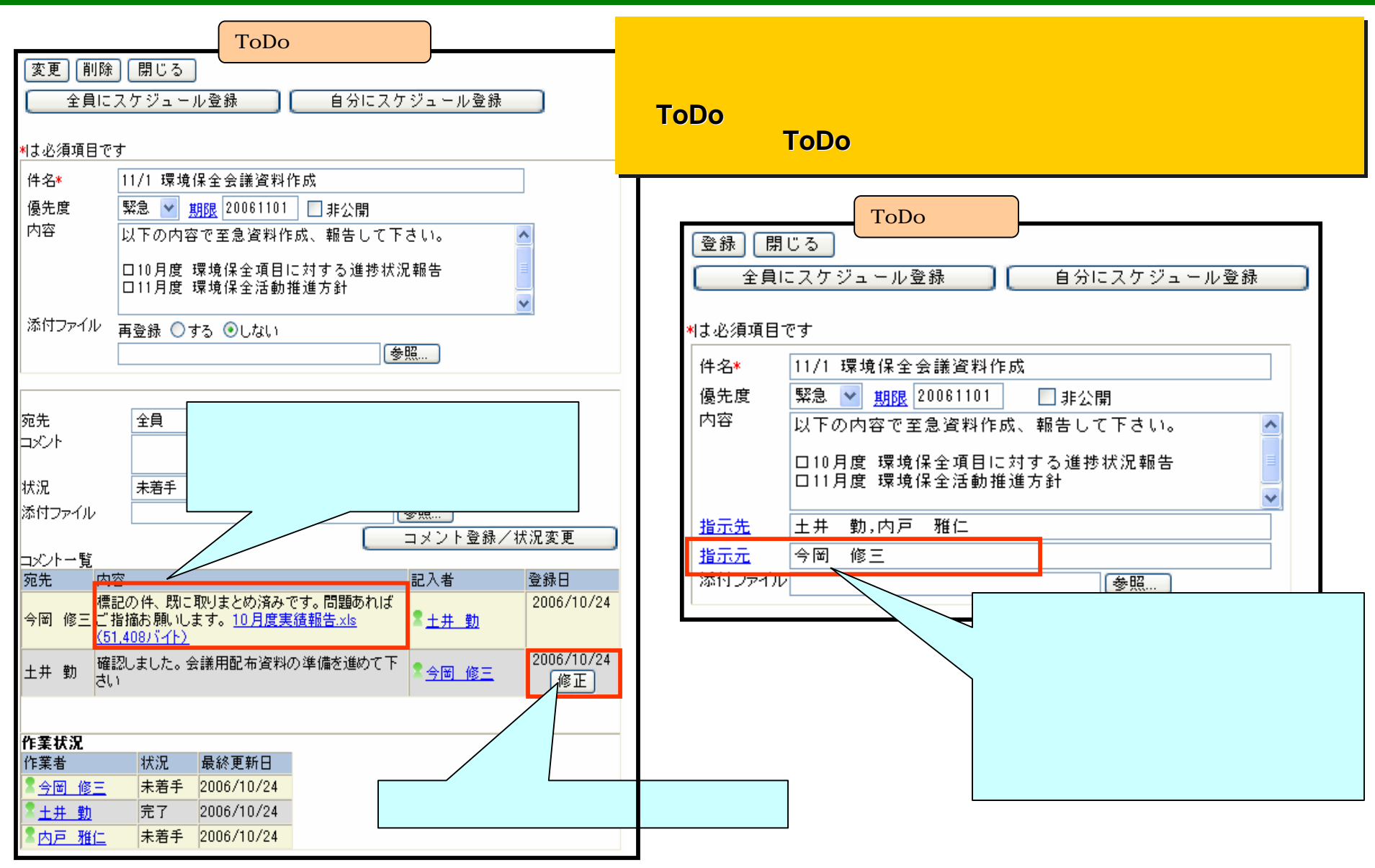

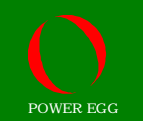

## **POWER EGG Ver.1.7**

## **POWER EGG**

# http://www.poweregg.net/sr\_main.htm

All Rights Reserved Copyright© D-CIRCLE Inc, 2006 4